## **Maharaja Ranjit Singh College of Professional Sciences, Indore**

Department of Computer Science

Lesson Plan - B. Sc. I (July 2017 -April2018)

Subject - Introduction to Information Technology & Computer Organization

**Teacher - Prof. Meenakshi Vyas**

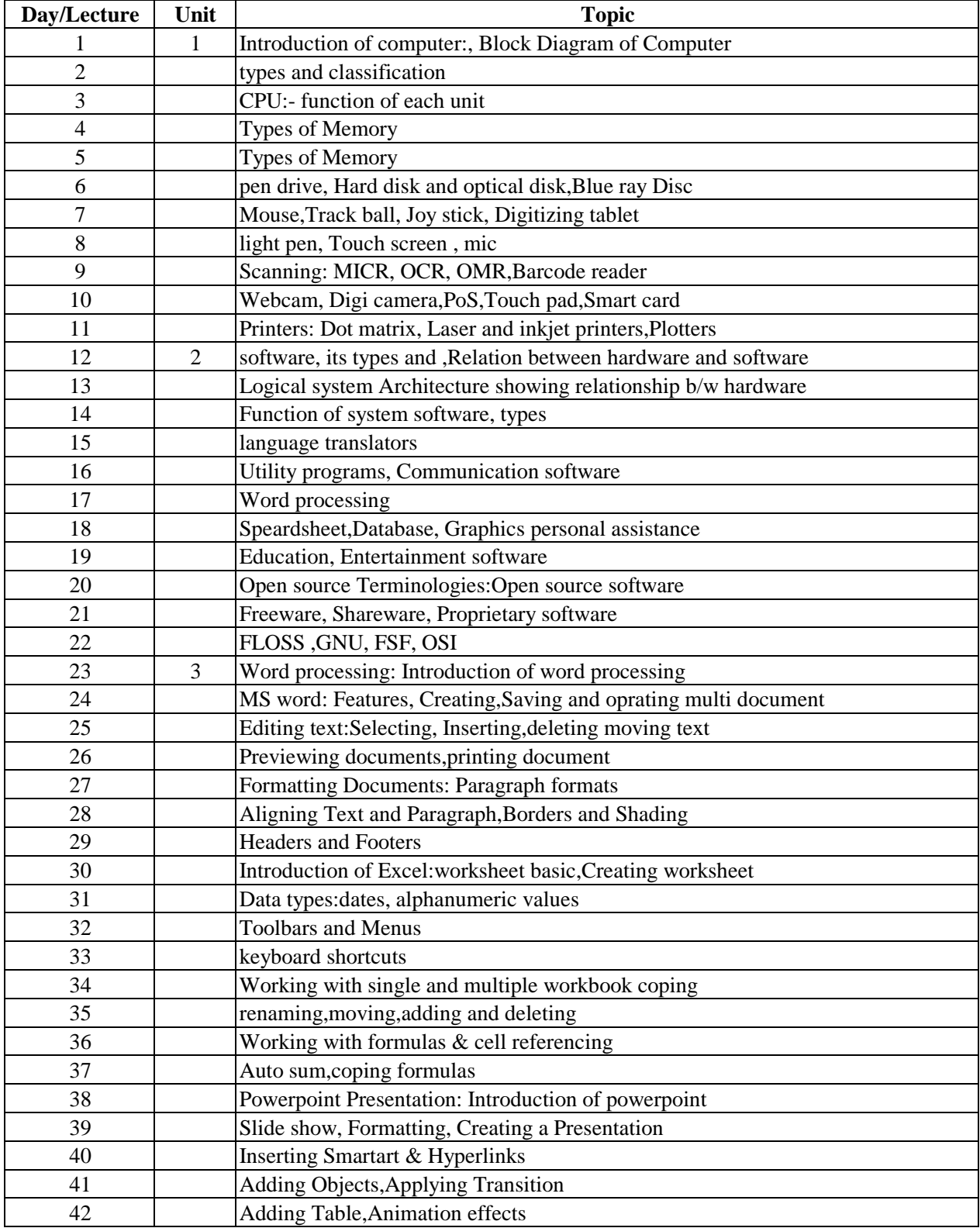

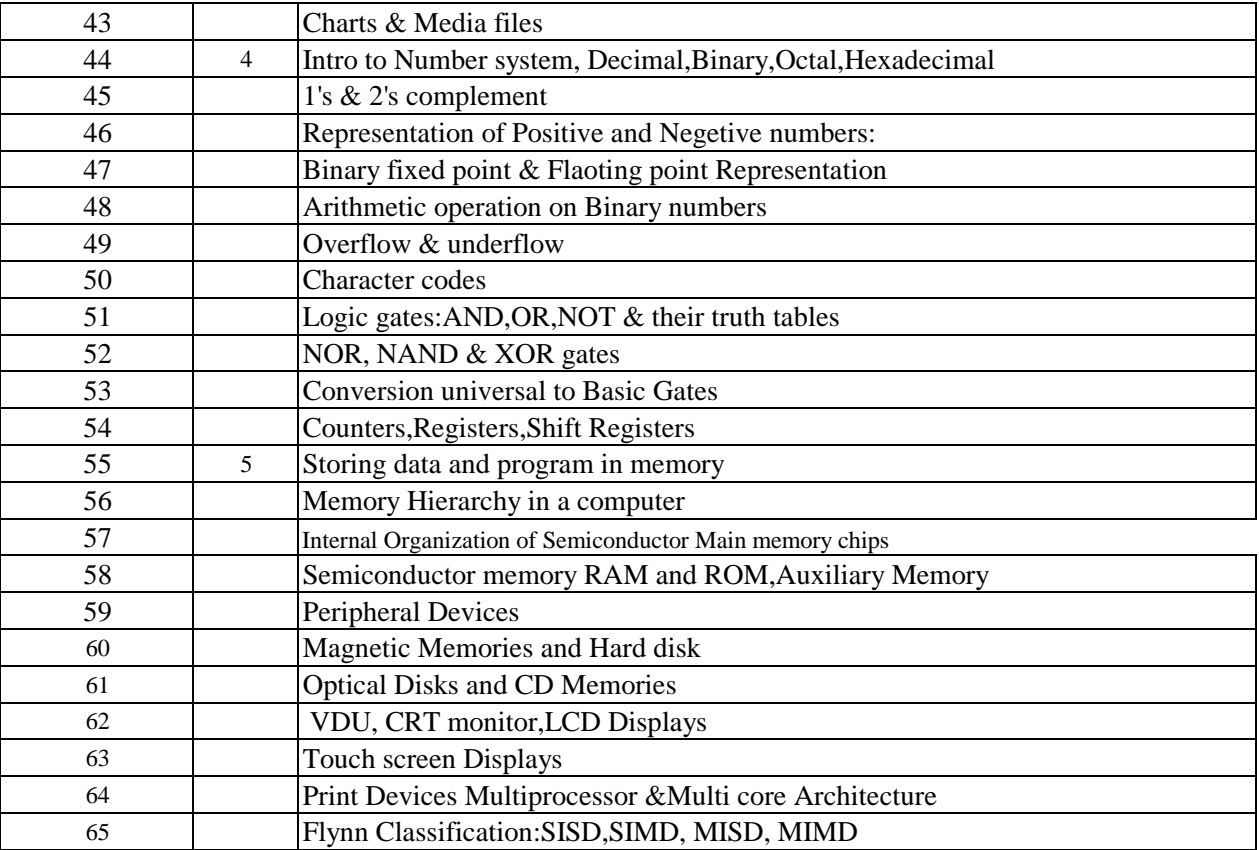

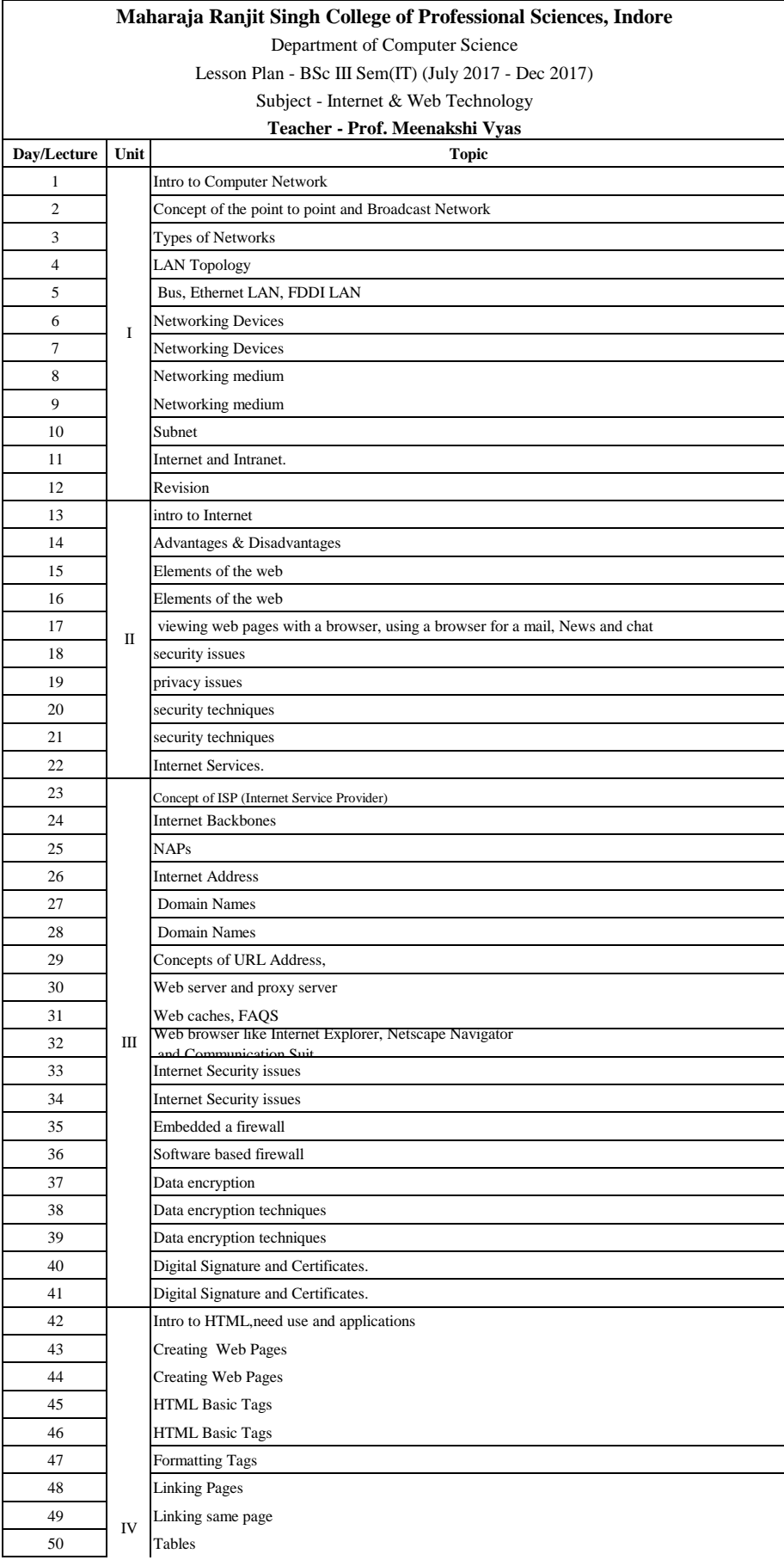

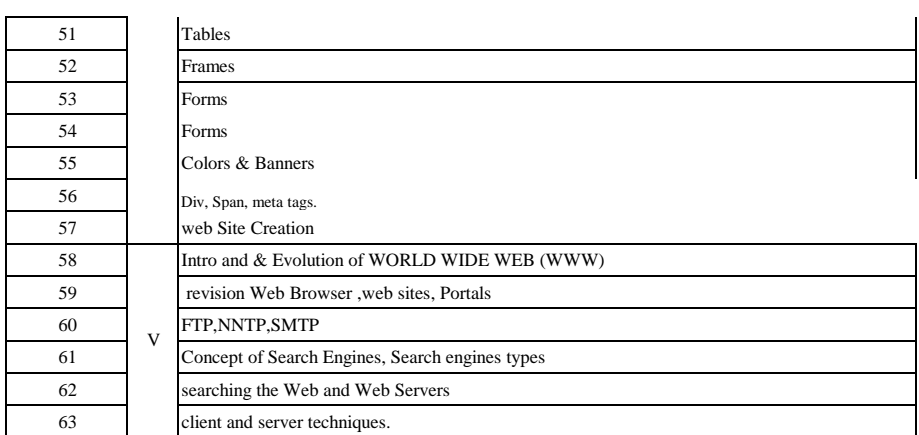

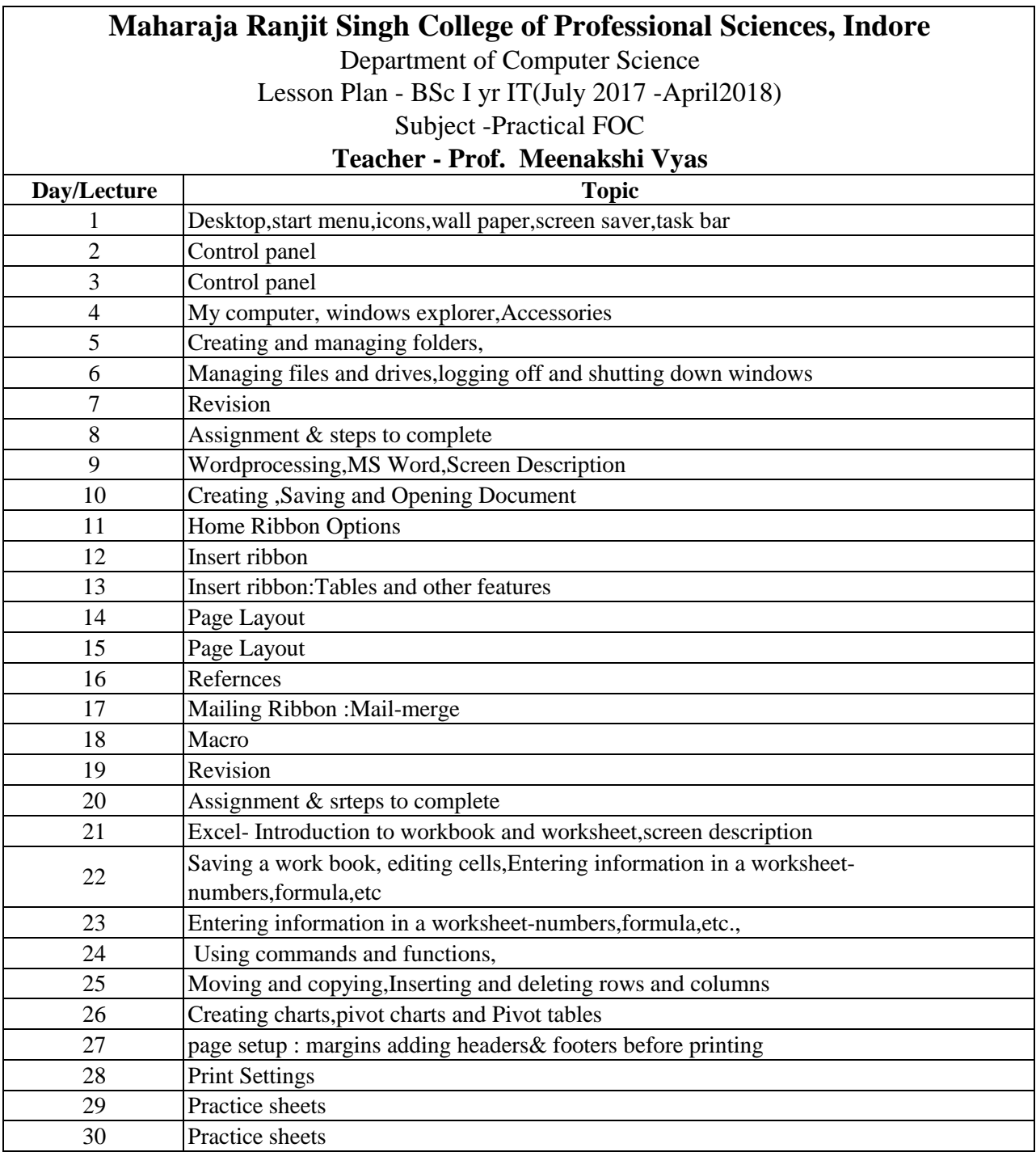

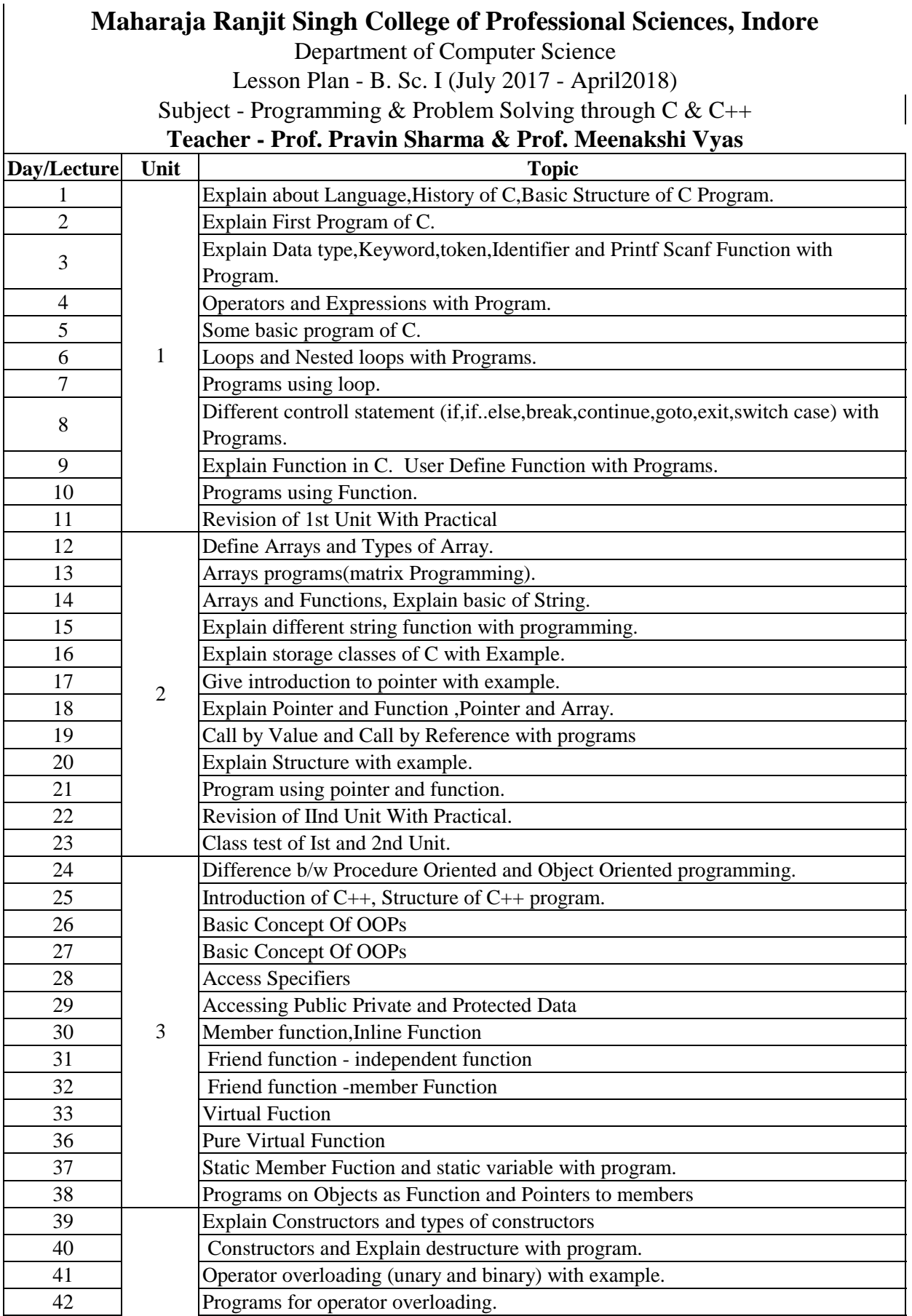

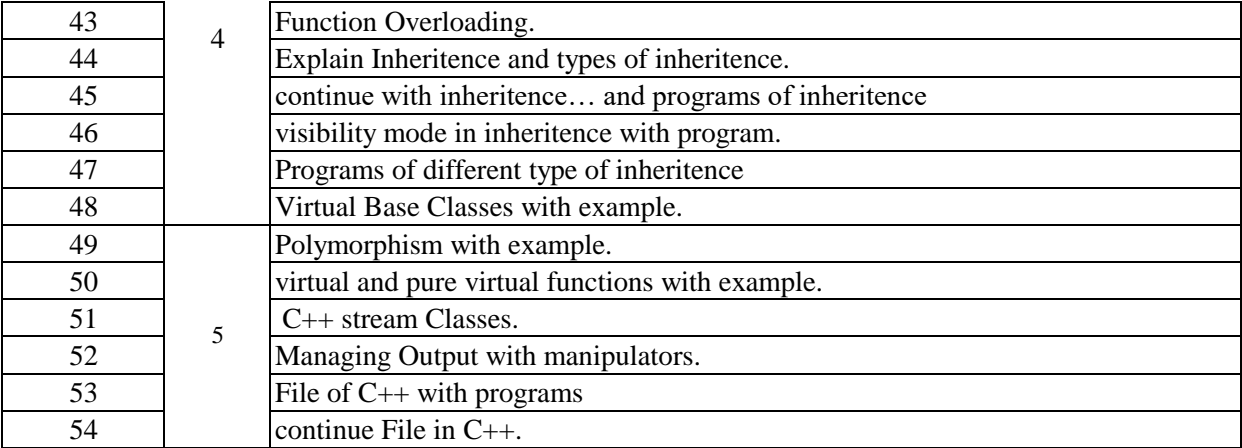

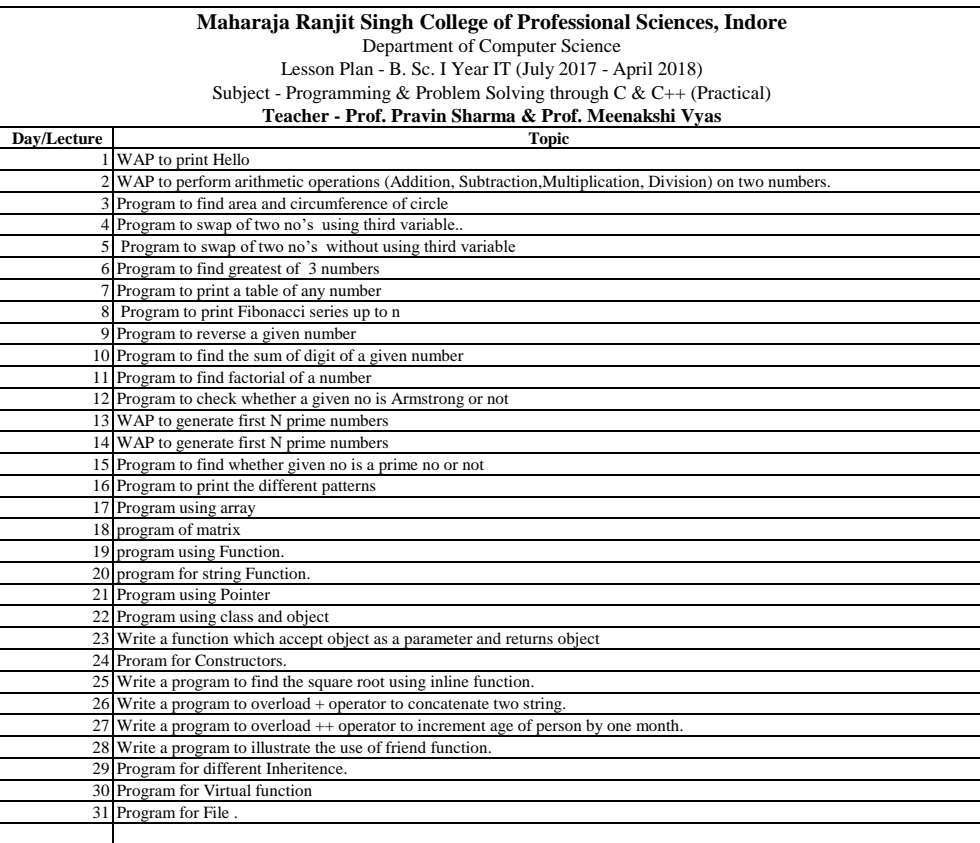

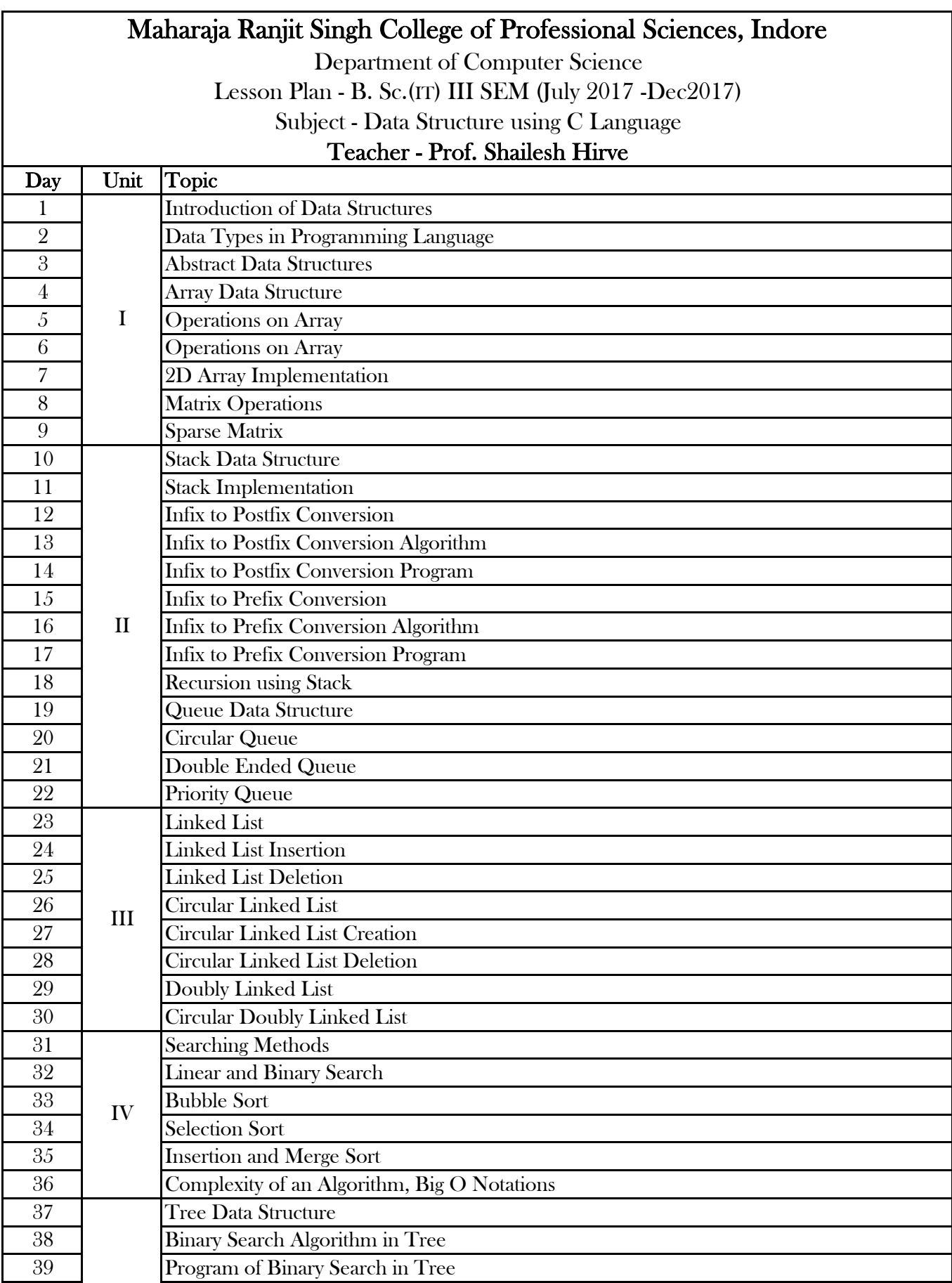

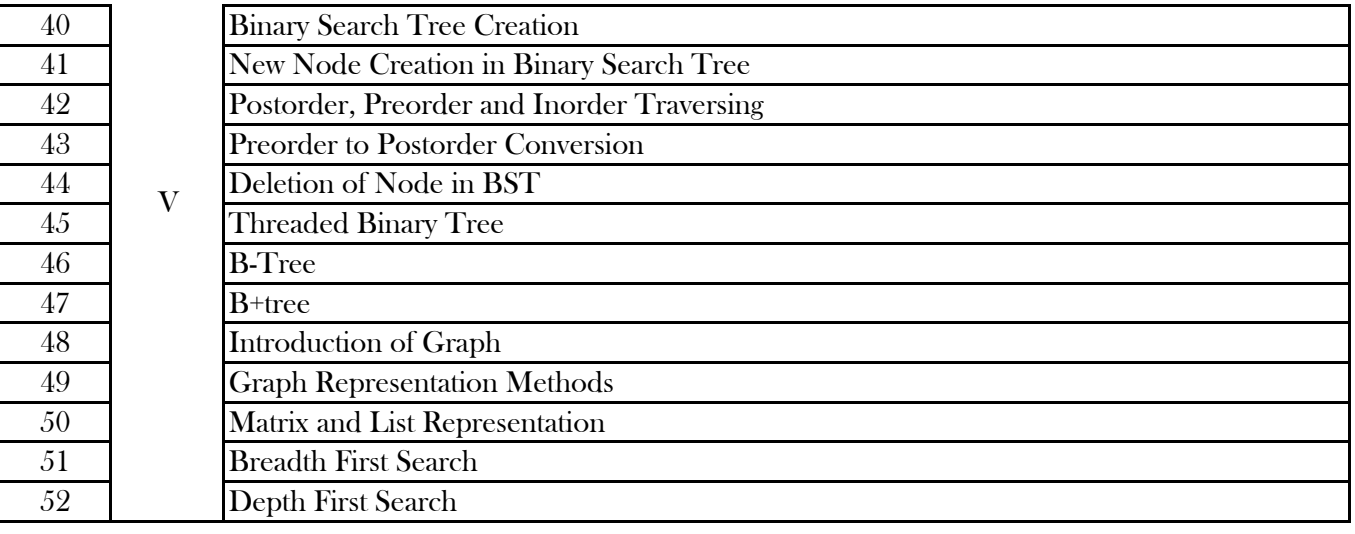

## Maharaja Ranjit Singh College of Professional Sciences, Indore

Department of Computer Science Subject - Data Structure using C Language Practical Teacher - Prof. Shailesh Hirve Lesson Plan - B. Sc.(IT) III SEM (July 2017 -Dec2017)

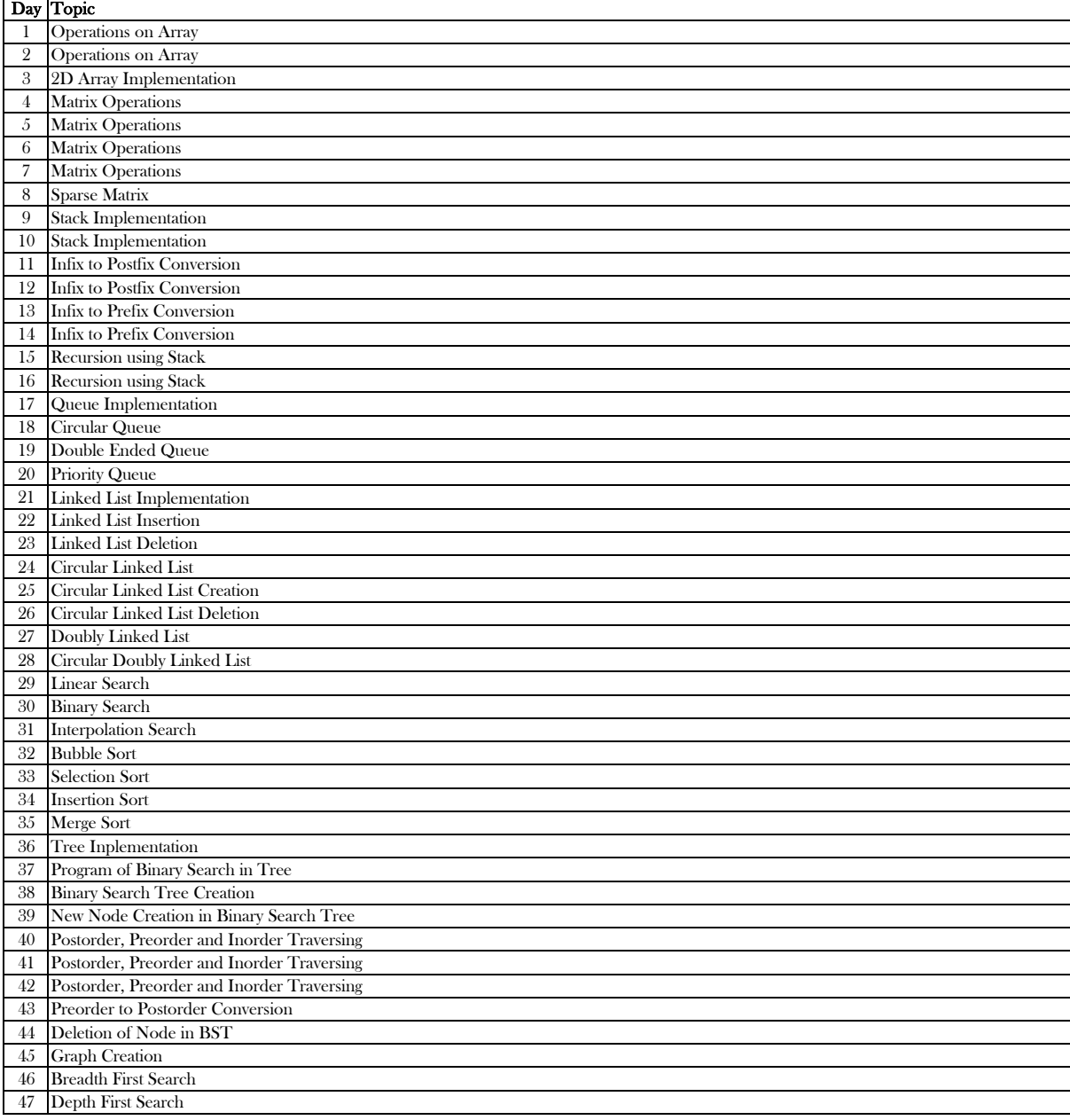

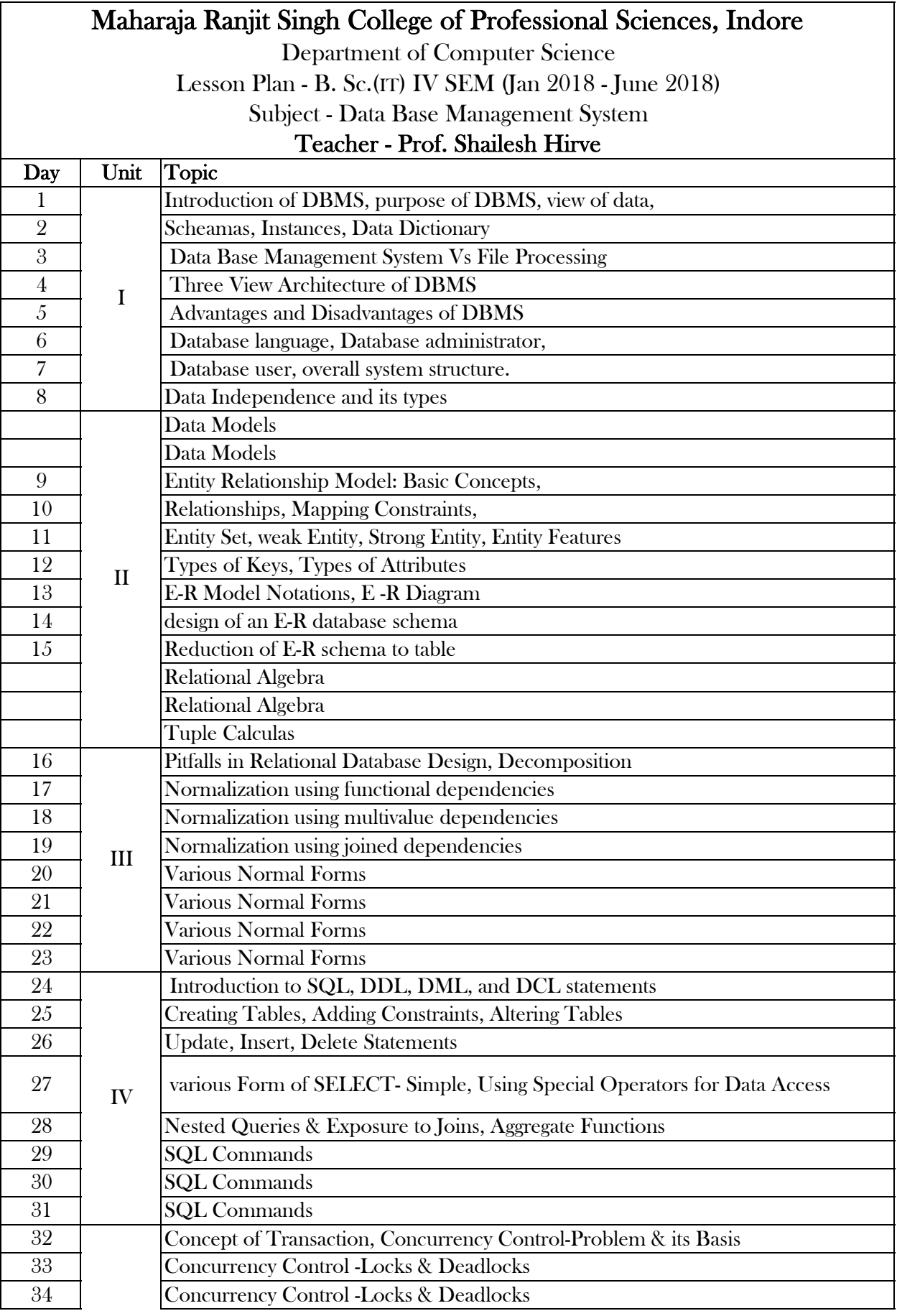

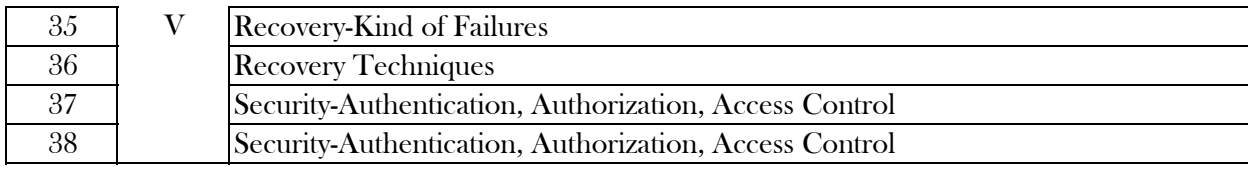

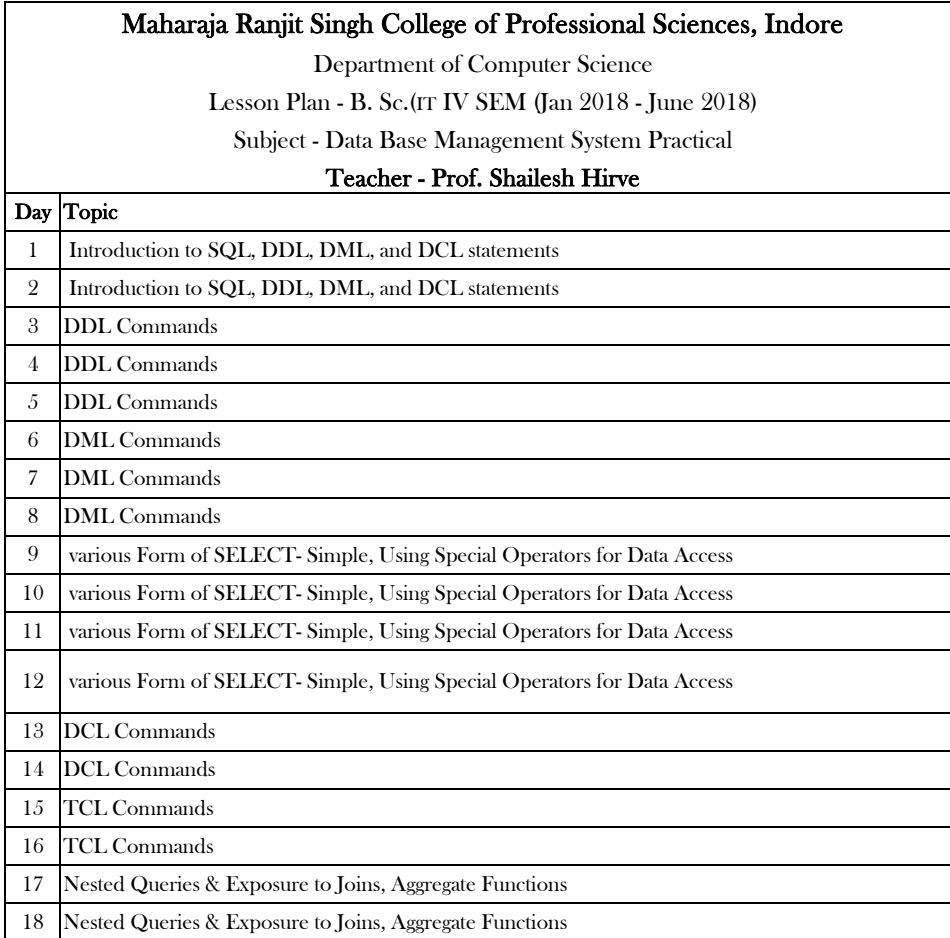

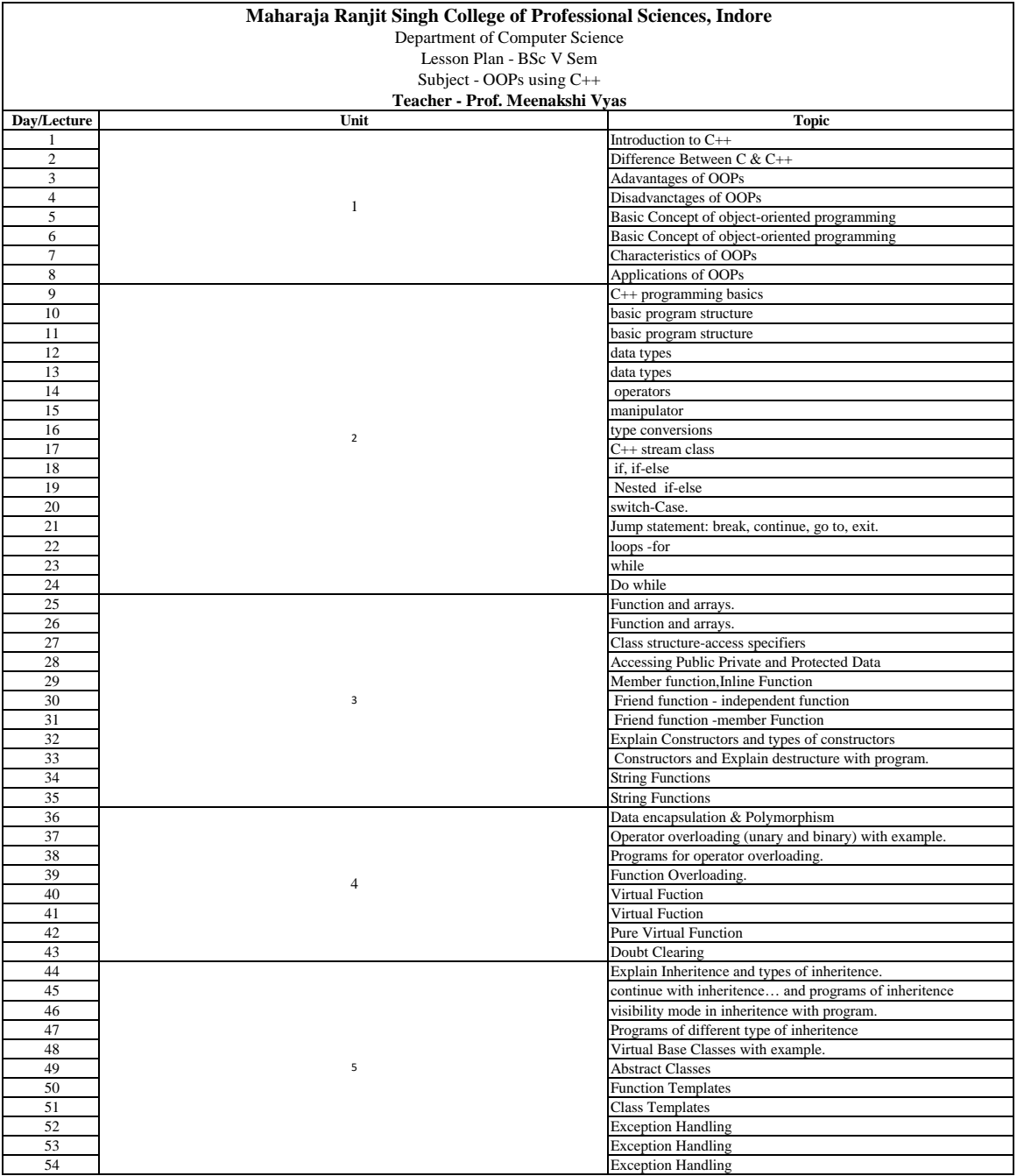

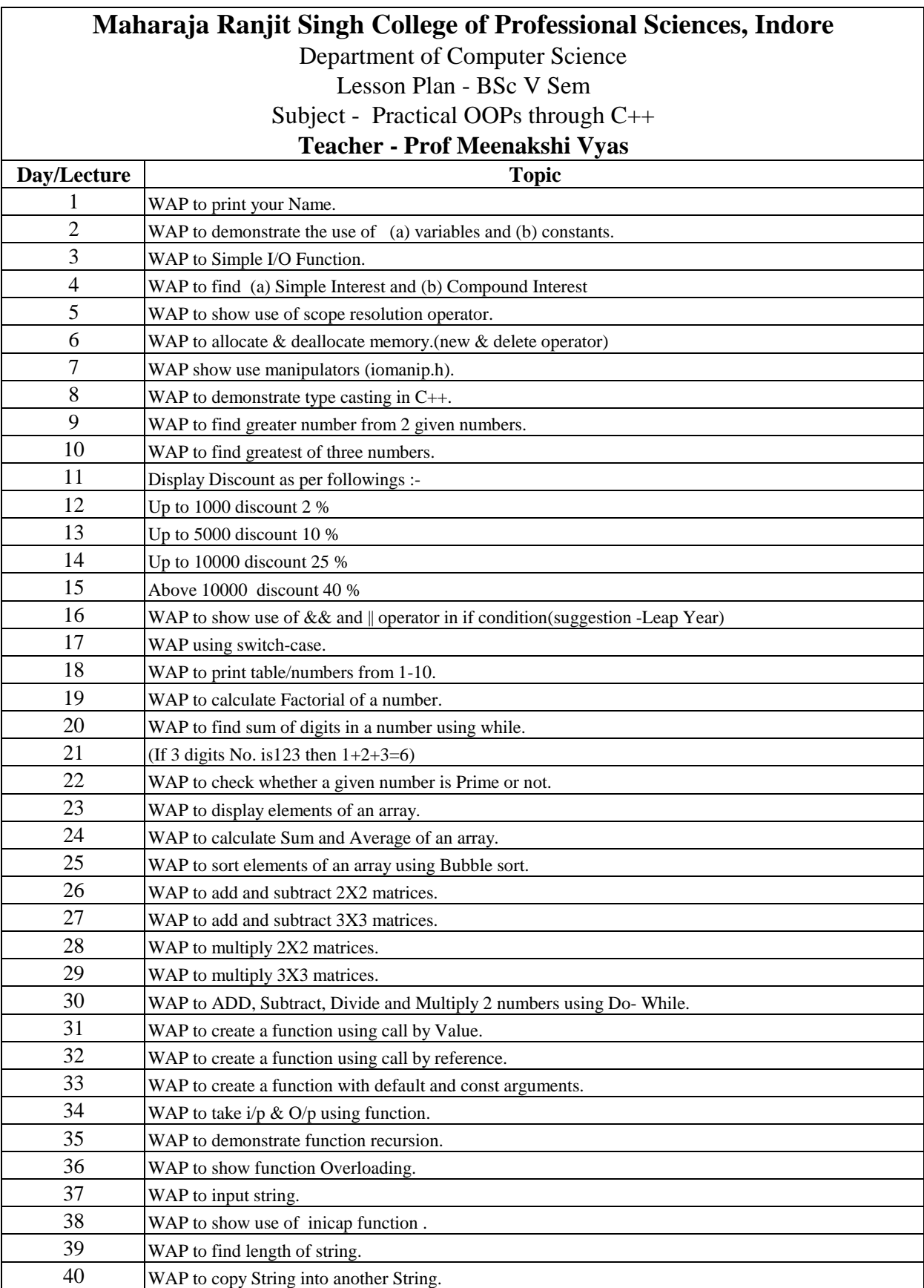

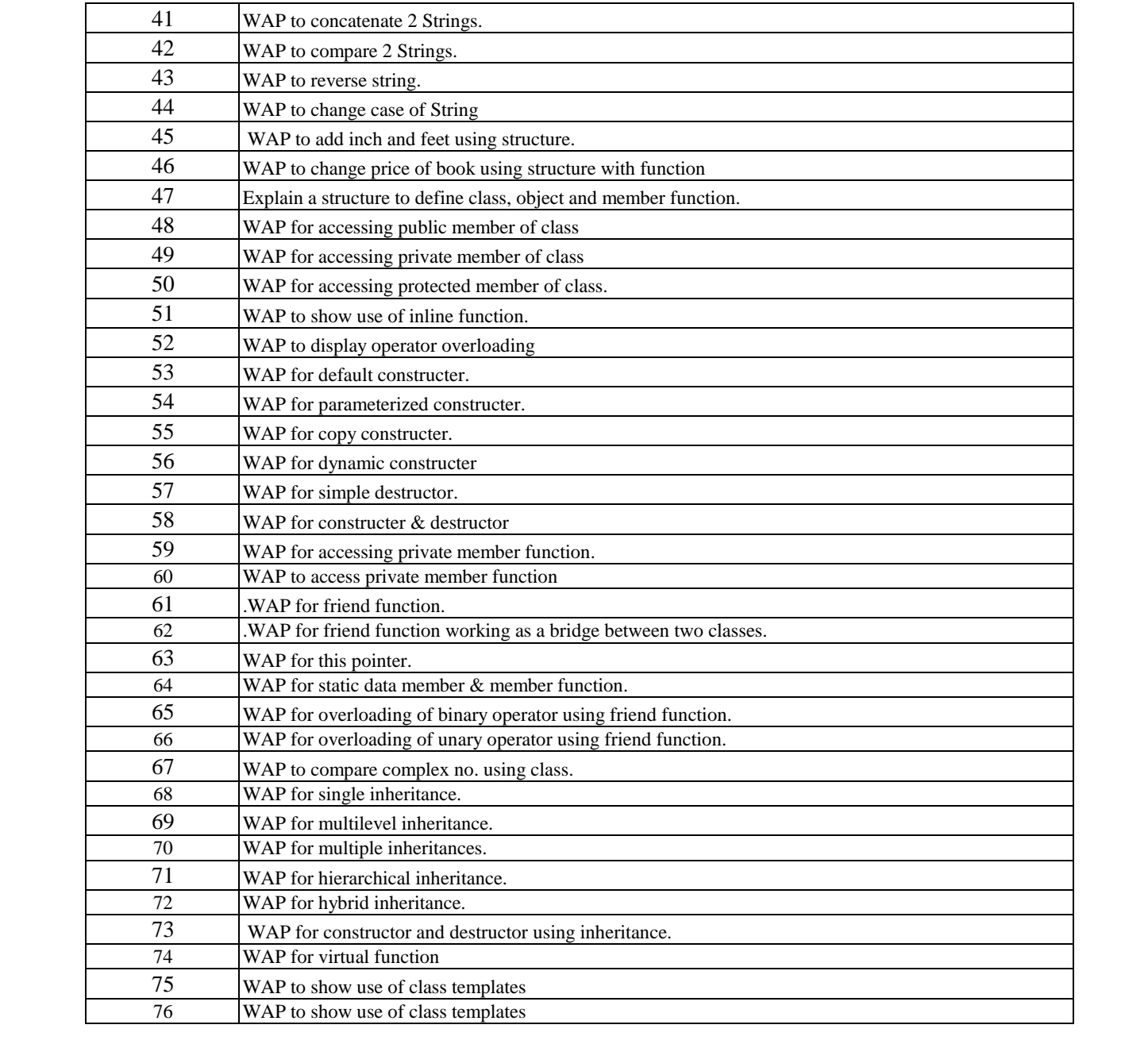

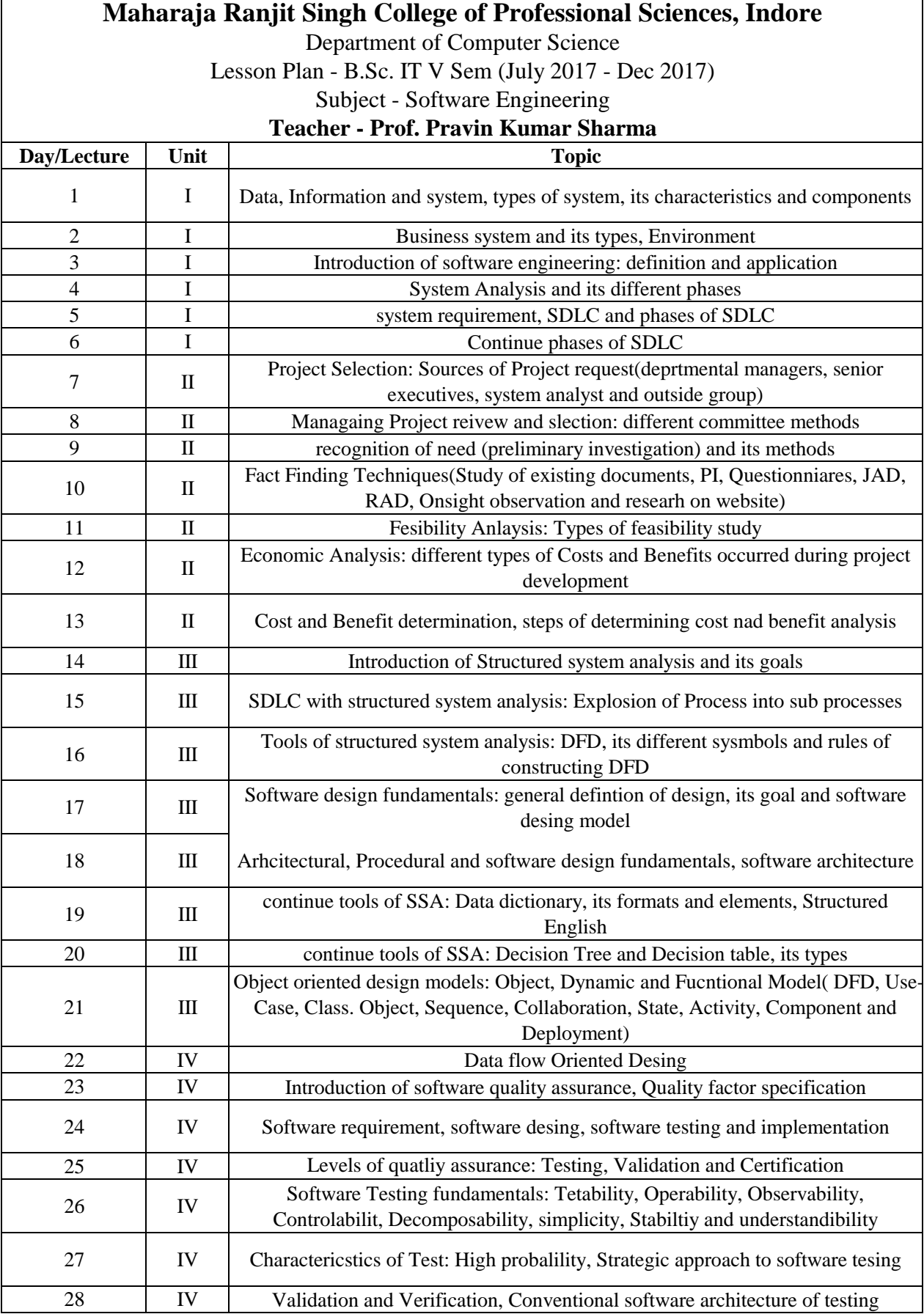

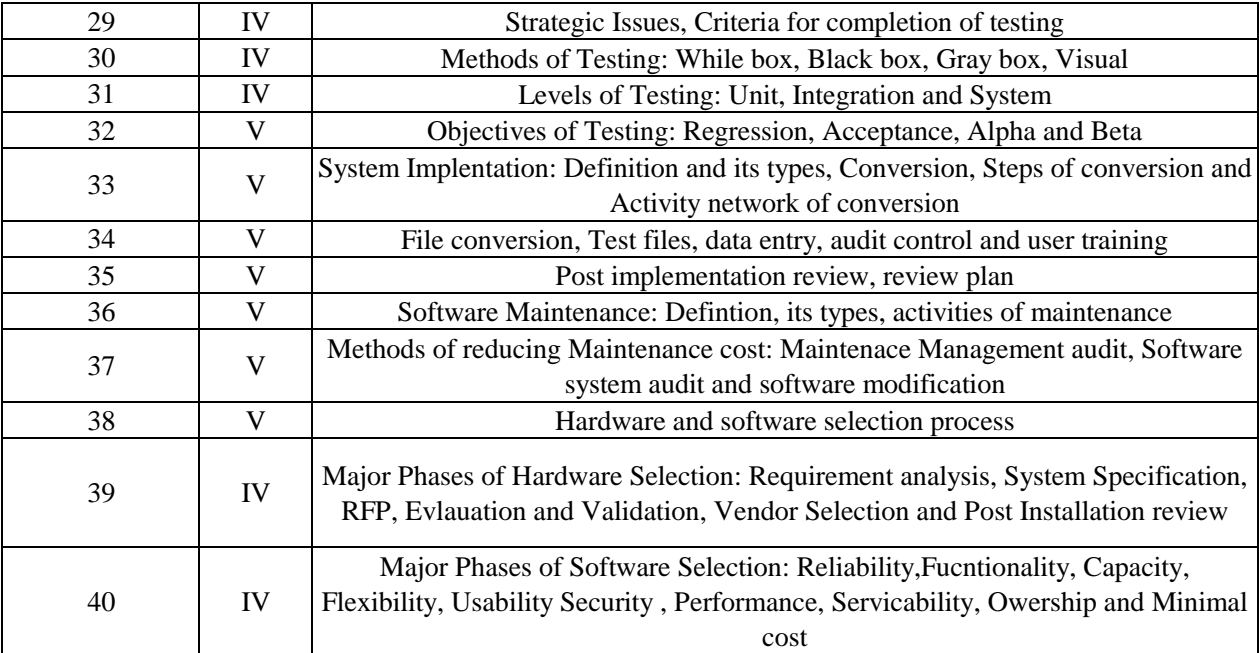

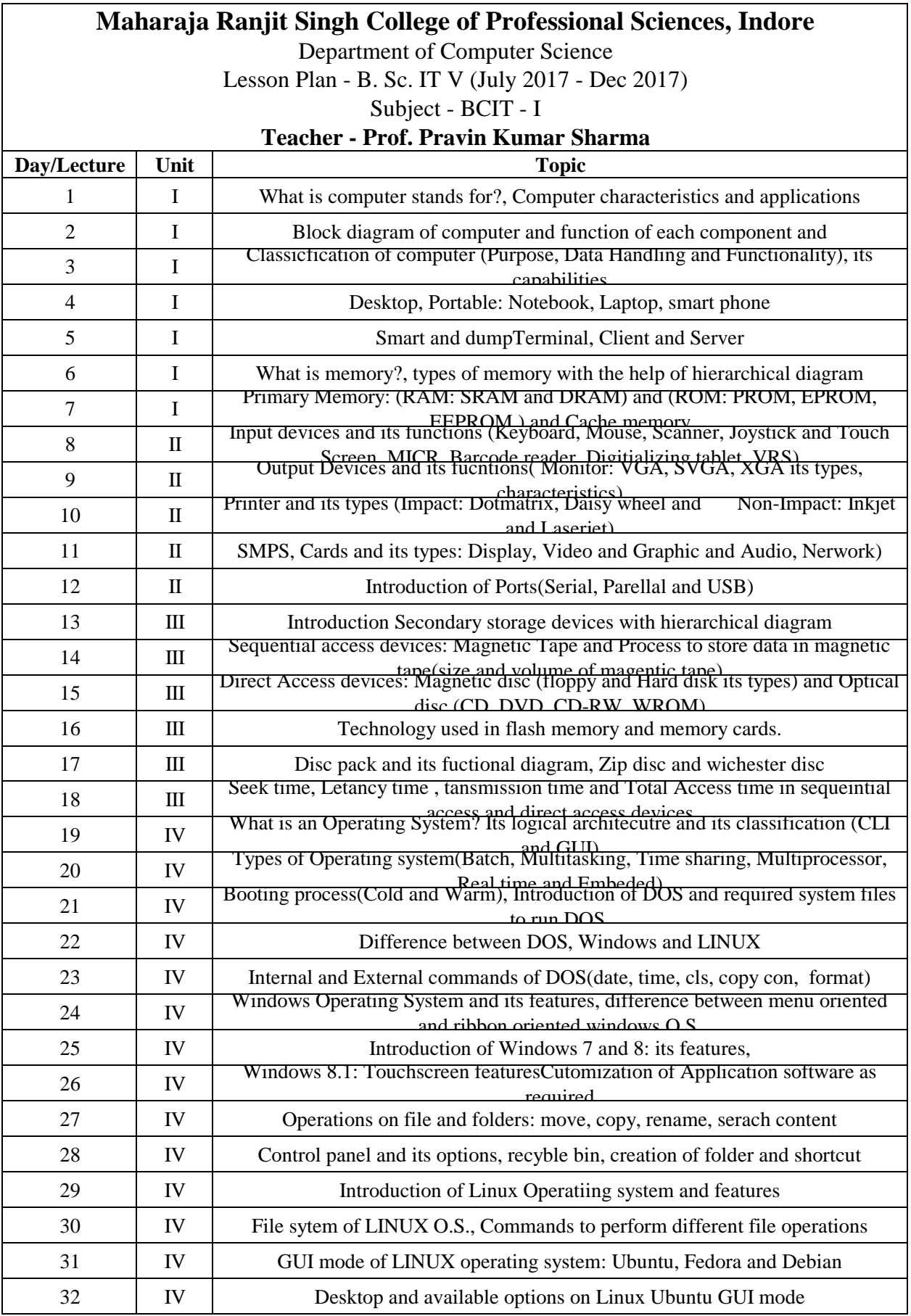

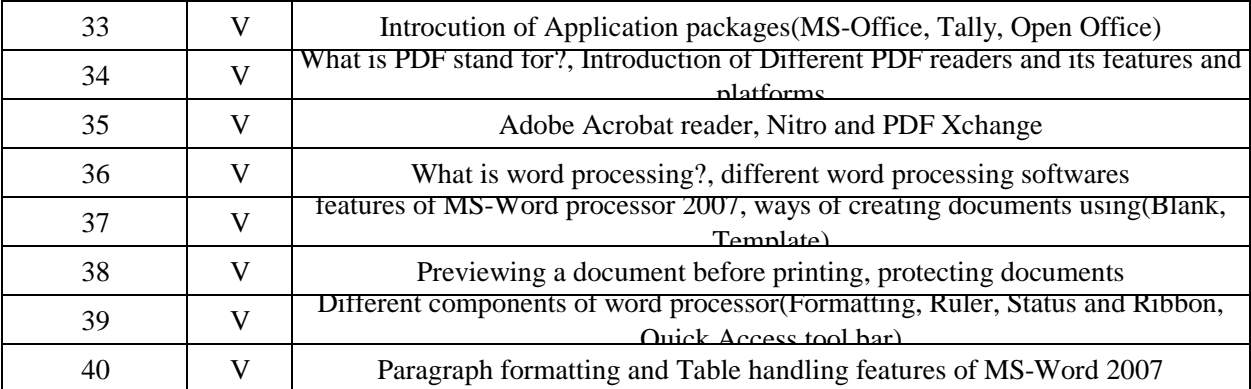

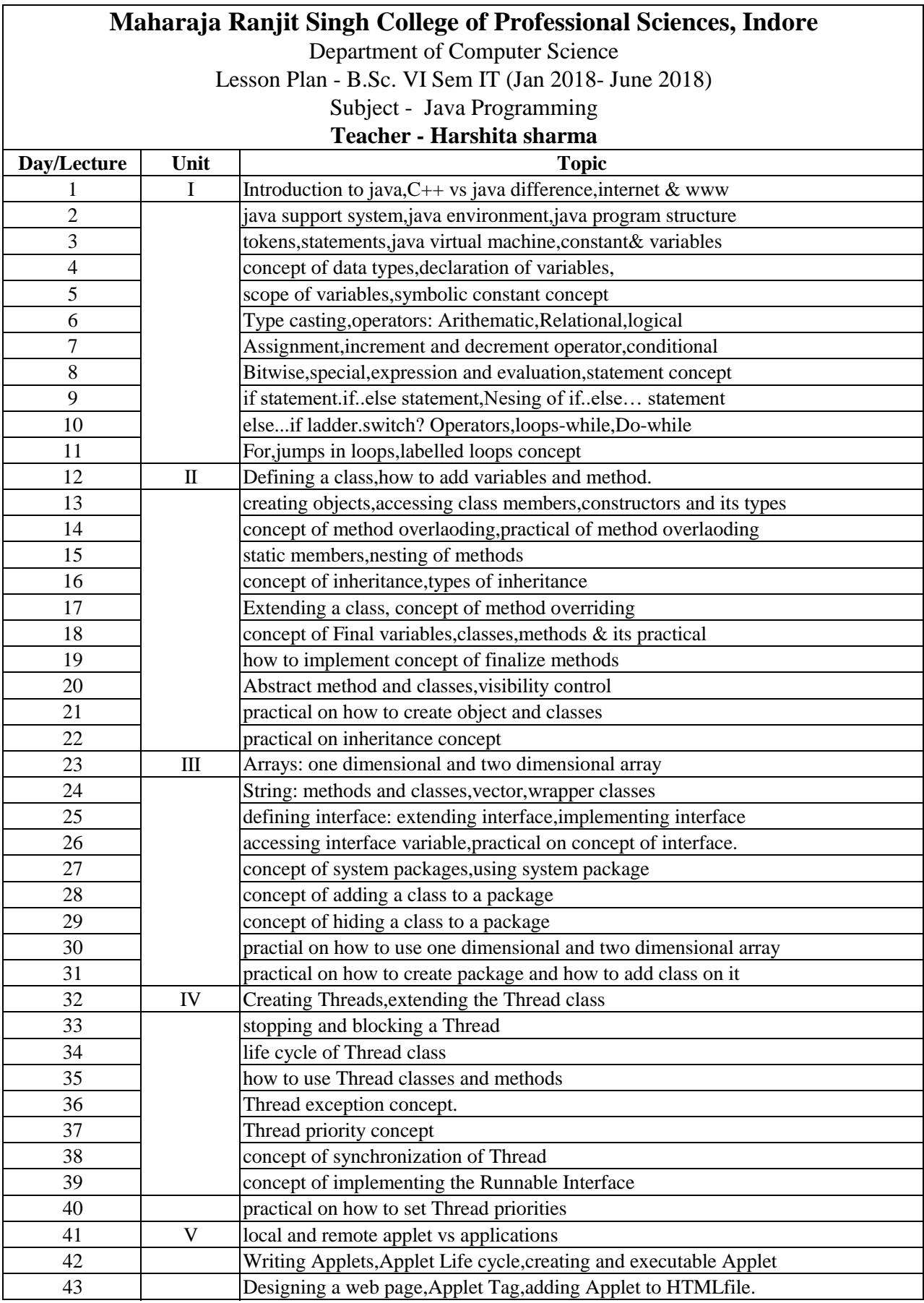

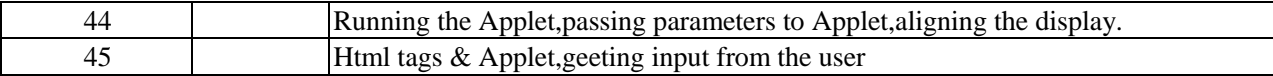

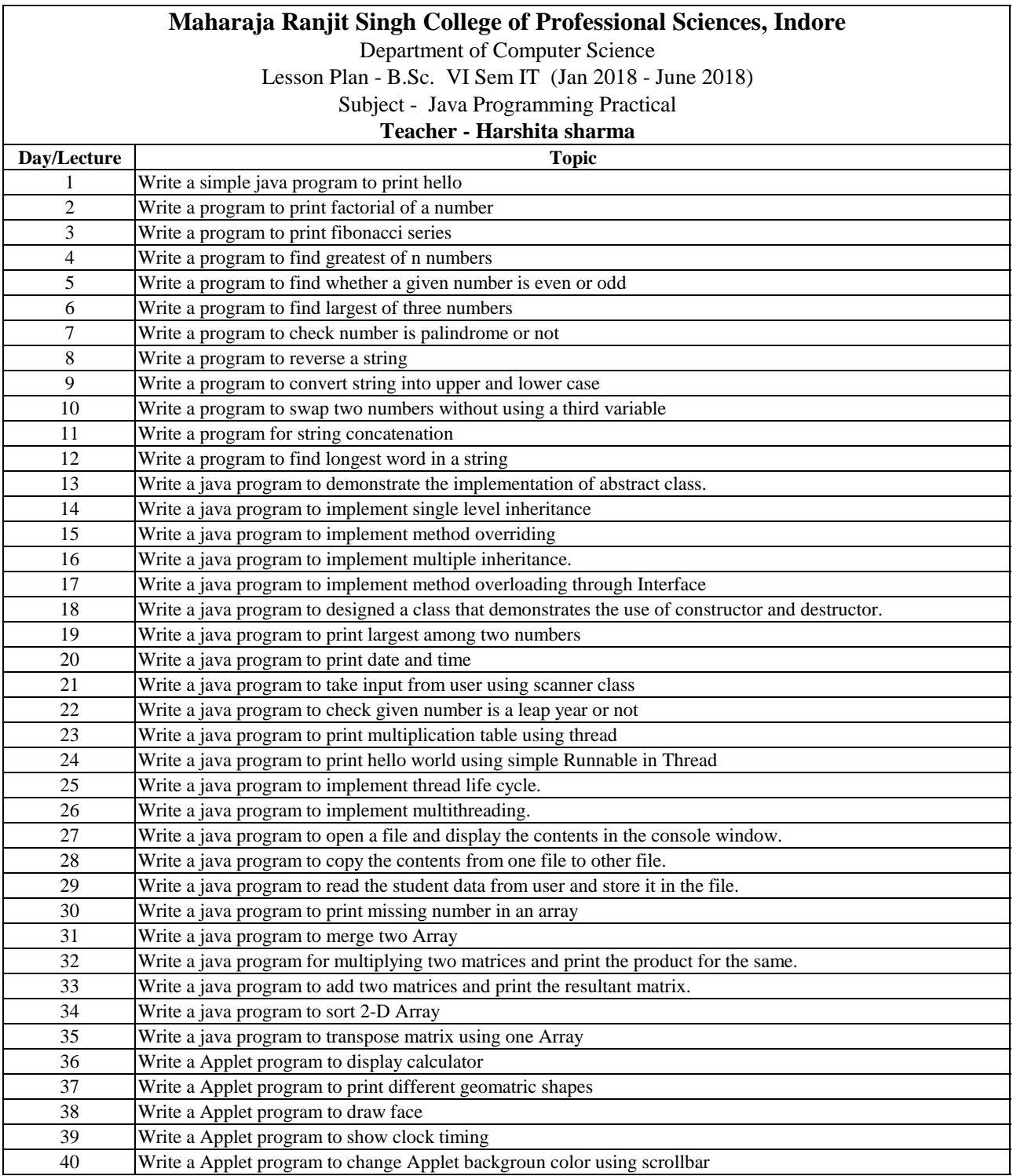

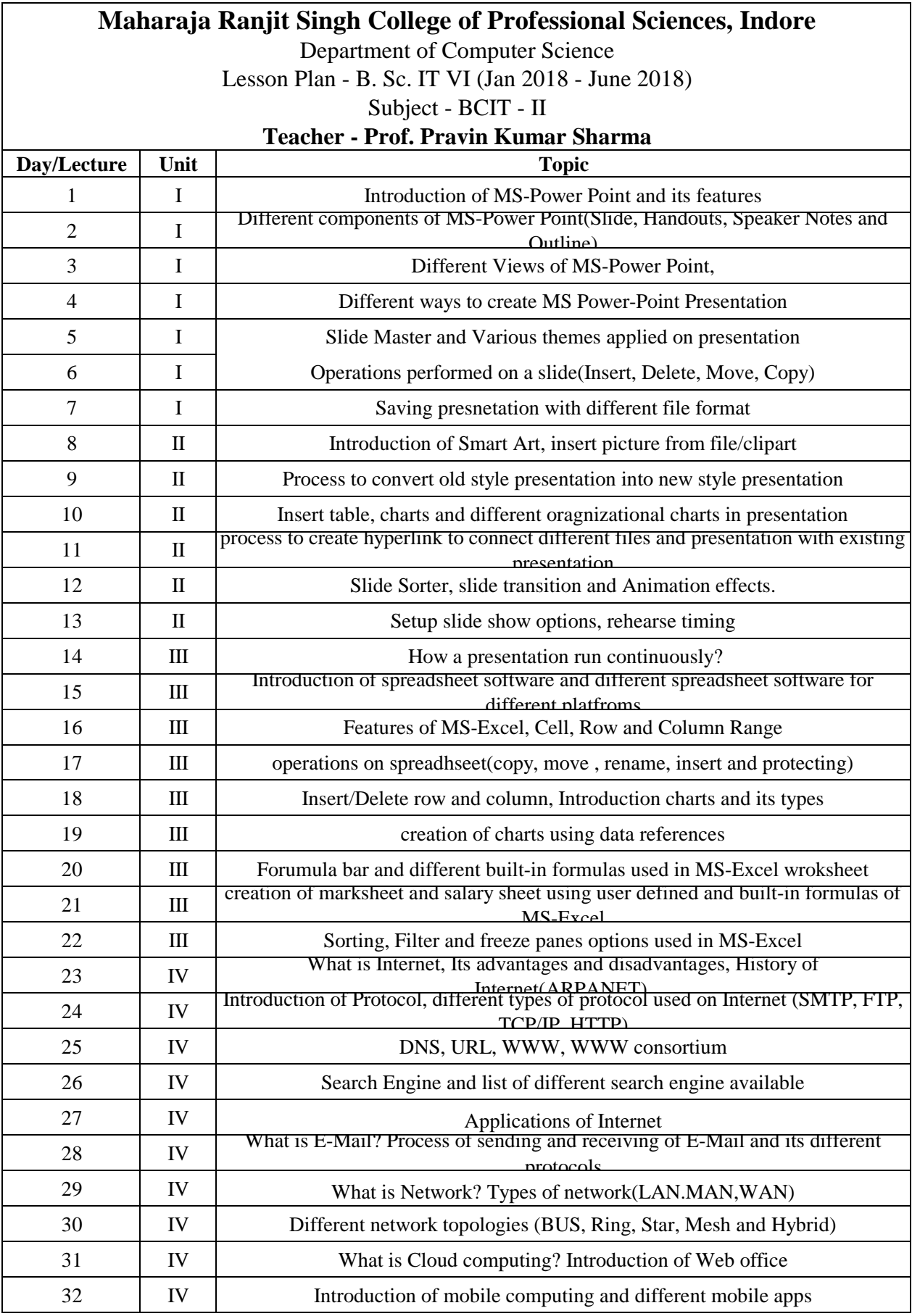

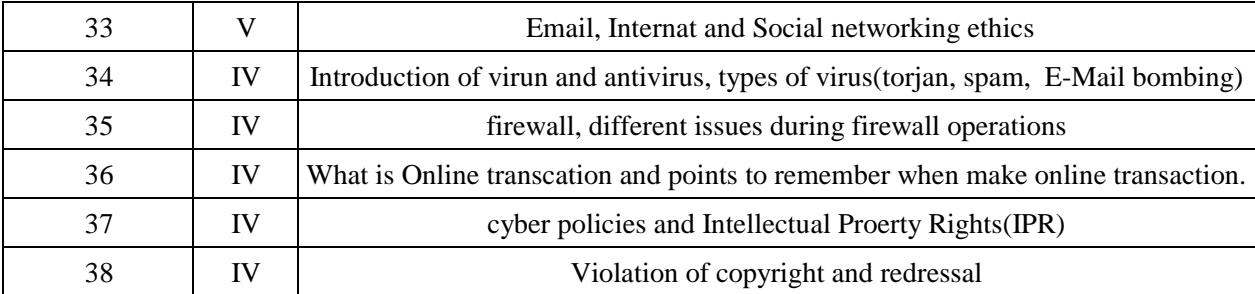